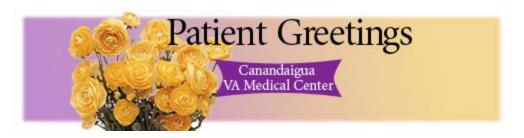

Would you like to brighten someone's day with a hand-delivered message? Let a hospitalized friend, family member or colleague know you're thinking about them. To send a free e-mail greeting to a patient at the <u>Canandaigua VA Medical Center</u>, fill out the form below.

Information you provide will not be used for any other purpose.

| All fields marked with an asterisk are mandatory. |   |   |
|---------------------------------------------------|---|---|
| Patient's<br>First<br>Name                        | * | _ |
| Patient's<br>Last<br>Name                         | * | _ |
| Patient's<br>Middle<br>Initial                    |   | _ |
| Patient's<br>Location                             | * | _ |
| Your<br>First<br>Name                             | * | _ |
| Your<br>Last<br>Name                              | * | _ |
| Personal<br>Message                               | * | _ |

## Important Information & Disclaimers

- Please do not include any private patient health information in the email.
- Federal and state privacy laws regarding protection of health information may prevent delivery of some e-mail messages.
- Personnel of the Canandaigua VA Medical Center are not permitted to discuss protected health information with anyone other than a patient or the patient's legally authorized representative.
- E-mails must be sent by noon, Monday through Friday, to be delivered the same day.
- E-mails received over the weekend will be delivered on the following Monday.
- There may be delays in delivery for e-mails received during holidays.
- E-mail received after the intended recipient has been discharged will not be delivered.
- The VA Medical Center at Canandaigua cannot guarantee delivery of an e-mail greeting.
- Acceptance of an e-mail by this site does not mean that the intended recipient is now nor was previously a patient of the Canandaigua VA Medical Center.

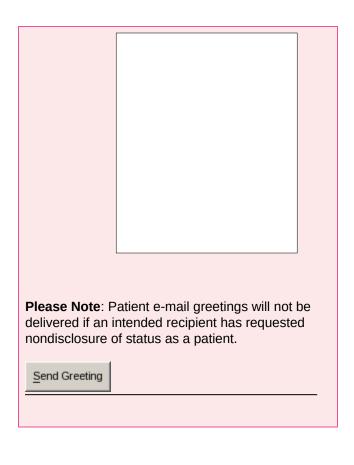

- All undeliverable e-mails will be destroyed by the Medical Center.
- The patient e-mail greeting service is set up only to receive messages.

  Outgoing messages cannot be sent.

OMB Approved No. 2900-0570 Estimated Burden Avg. 5 min.

VA Form 10-150039(WS) (pending OMB approval)